# Amrit Public School, Mau

Dussehra Holiday Homework-2018

Class-VI

# **ENGLISH:**

1. Visit a mall / museum /park (any one) and write a paragraph in about 80-100 words describing what you observed there. Paste photographs / print outs of the photographs (any four).

In your narrative, use the following:

i) Two Question Tags

ii) Two Exclamatory Sentences

iii) Two Declarative Sentences

iv) Five Adjectives

v) Appropriate punctuations

2. Buy a postcard and write a message to your friend who stays in Mumbai, inviting her/him with family to the birthday party and provide necessary details.

### **Maths**

Q1. The speed of light in vaccum is exactly299792458 meters per second. How many meters would light travel in 5 seconds? Write the result obtained in words in the Indian system of numeration.

Q2. Solve by using suitable property:

- a)  $17609 + 146 + 523$
- b) 363 + 714 + 1637 + 286
- c) 125 x 4 x 8 x 25
- d) 250 x 40 x 178

Q3. Solve by using distributive property:

- a) 6478 x 99
- b) 259 x 101
- c)  $325 \times 58 + 325 \times 42$
- d) 1125 x 19 1125 x 9

Q4. If the annual fee collected by a school for 260 students is Rs. 4355000, what is the fee collected per student?

Q5. Find the product of the face value and place value of 5 in 1125092.

#### **MATHS PROJECT**

Students will prepare a working model for finding common multiples and LCM of two numbers using cardboard, thumb pins and wool of two different colours.

(Details of procedure explained in the class)

## **Science:**

1. Collect specimens of the following and paste the dried specimens on an A4 size sheet of paper. Also write their definitions giving three examples of each.

a) Reticulate venation

b) Parallel venation

c) Tap root

d) Fibrous root

2. Obtain a Hibiscus flower, separate its 4 parts and paste each of the 4 dried specimens on an A4 size sheet of paper. Also write the functions of each part of the flower.

#### **Social Science:**

1. Draw/paste pictures showcasing diversity of food, dresses, dance forms and religious faith in Jammu and Kashmir, Gujarat, Kerala and West Bengal.

2. Write two lines for each form of diversity.

#### **Computer Science**

Use the table feature in Word to make your school timetable. Format it to make it bright and attractive. You may use borders and shading, merge cells, alignment. ( Refer page 154-Project 1)

## **Hindi**

# निर्देश: लेख सुंदर व स्पष्ट होना चाहिए -

प्रश्न 1. निम्नलिखित पद्यांश को पढ़कर पूछे गए प्रश्नों के उत्तर दीजिए -

लहरों से डर कर लौका पार लहीं होती, कोशिश करने वालों की कभी हार नहीं होती।

नर्न्हीं चींटी जब दाना लेकर चलती है, चढ़ती दीवारों पर, सौ बार फिसलती है। मन का विश्वास रगों में साहस भरता है, चढकर गिरना, गिरकर चढना न अखरता है। आखिर उसकी मेहनत बेकार नहीं होती, कोशिश करने वालों की कभी हार नहीं होती।

नौका को किससे डर नहीं होता है ?  $($ क)

कौन-से व्यक्ति जीवन में सफलता पाते हैं ? ( দ্ব

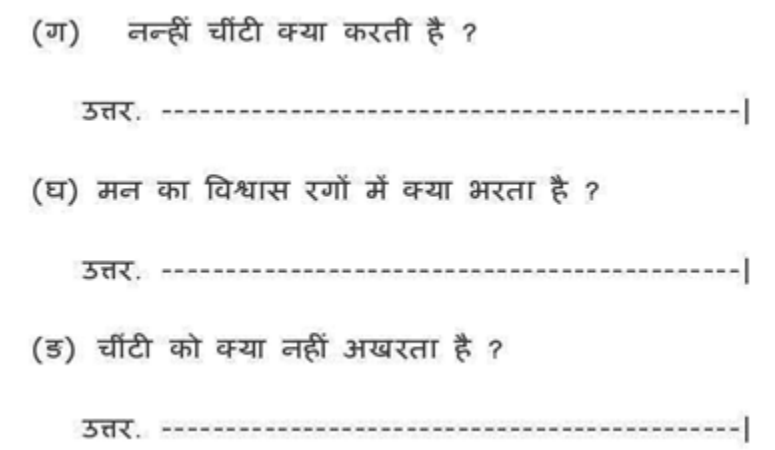

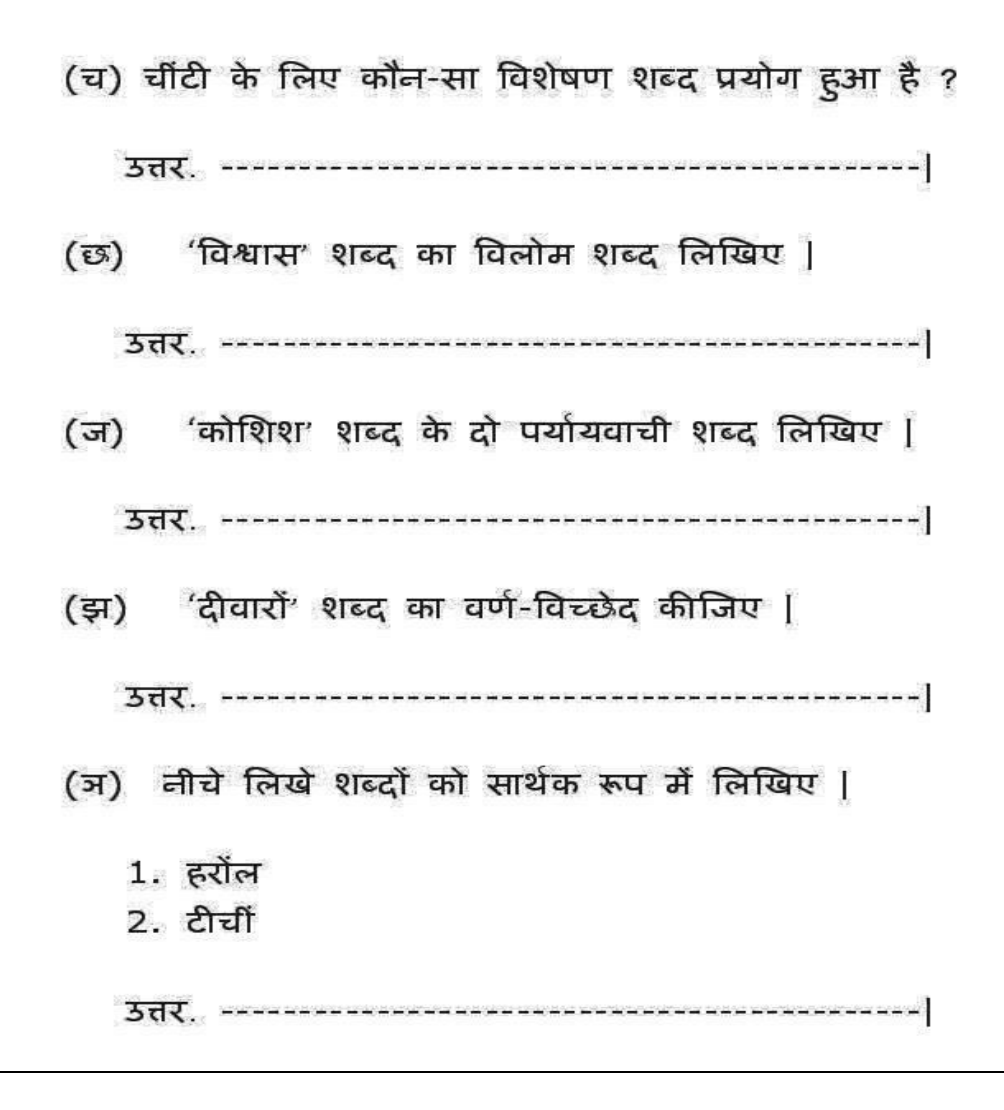

# **Sanskrit:**

प्रश्न 1 - रिक्तस्थान की पूर्ति करो -

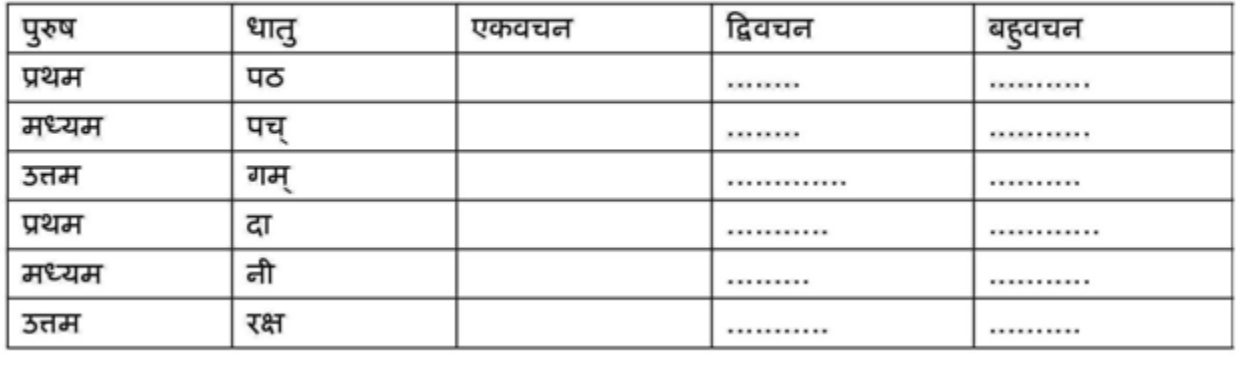

प्रश्न- 2 निम्नलिखित शब्दों की मूलधातु, पुरुष और वचन लिखो-

- पिबामि  $\mathbf{I}$ .
- नृत्यथः П.
- स्मरन्ति Ш.
- चलसि IV.

प्रश्न- 3 वर्णविच्छेद करो -

- कृषकः L
- शाकानि II.
- कुर्मः Ш.
- प्रातःकाले IV.
- अन्नम् V.

प्रश्न 4-चित्र देखकर उचित क्रियापद ब्ताओ -

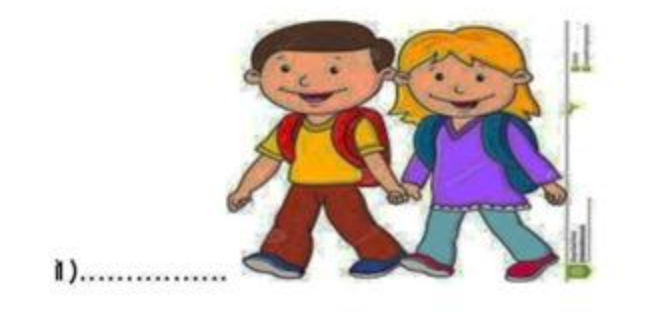

- **G.K.**
- **1. Read the newspaper from date 17/10/2018 to 21/10/2018. Write the main headlines of these days by categorizing them in following points:-**
- 

 **ii)** Two Sports News **ii)** Two National News

 **iii)** Two international News